## **BAB1 PENDAHULUAN**

## **Latar Belakang Masalah**  $1.1$

Saat ini seluruh orang bergantung dalam melakukan aktivitas apa pun serba teknologi karena pandemi Covid-19. Salah satu aktivitas tersebut merupakan berbelanja di mana orang-orang akan melakukan aktivitas jual beli suatu barang melalui media digital dan PT. Tokopedia merupakan perusahaan yang menyediakan market*place* untuk para pengguna agar dapat melakukan aktivitas jual beli secara daring. Seiring bertambahnya waktu, jumlah fitur yang menggunakan UI (User Interface) pada *platform* digitalnya bertambah semakin banyak dan sering terjadi perubahan.

Untuk menjamin bahwa fitur-fitur yang ditambahkan atau diubah tidak ada kendala dan pengguna tetap merasa nyaman dalam menggunakan fitur tersebut, perlu dilakukan pengujian sebelum fitur tersebut di masukkan ke dalam produk akhir. Pengujian akan dilakukan menggunakan *testcase* yang berisi skenario untuk menguji coba fitur tersebut layaknya pengguna. Uji coba ini bertujuan untuk memastikan proses pada *front end* yang diuji dapat bekerja sesuai dengan ekspetasi. Jika uji coba berhasil dengan hasil yang di ekspetasikan, maka fitur tersebut sudah aman dan bisa dimasukkan ke dalam produk akhir.

Namun pengujian yang biasanya dilakukan merupakan pengujian manual UI di mana pengguna akan secara langsung melakukan pengujian tersebut. Pada PT. Tokopedia, terdapat banyak sekali fitur yang berubah dan ditambahkan dalam waktu yang sama membuat pengujian manual UI akan memakan waktu yang lama, dan hal ini akan membuat peluncuran fitur tersebut terhambat. Untuk itu, terdapat jenis pengujian lainnya yaitu pengujian otomatisasi UI di mana sebuah mesin yang akan menjalankan test case untuk fitur-fitur tersebut.

Karena pengujian otomatisasi UI dijalankan oleh mesin, maka pengujian akan dijalankan dengan sangat cepat, mencegah terjadinya ke hambatan fitur-fitur yang akan ditambahkan atau diubah pada produk akhir. Namun pengujian otomatisasi UI memerlukan test case yang berisikan baris-baris kode agar bisa dibaca oleh mesin. Maka dari itu, diperlukan sebuah software engineer untuk membuat test case tersebut.

Pengujian otomatisasi UI ini juga tidak menggeser keperluan dari pengujian manual UI karena tidak semua skenario pengujian manual bisa dibuat menjadi pengujian otomatisasi UI. Maka dari itu, mereka akan saling melengkapi satu sama lain di mana pengujian manual UI akan dilakukan untuk skenario pengujian yang tidak bisa di otomatisasi dan bersifat urgensi, sedangkan pengujian otomatisasi UI akan mengurus pengujian yang bersifat otomatisasi.

Dengan adanya pengujian otomatisasi UI, workload yang dimiliki oleh penguji manual akan berkurang, serta meningkatkan produktivitas seluruh tim yang bertanggung jawab atas pembuatan atau perubahan fitur tersebut karena mereka tidak perlu menunggu lama untuk mendapatkan hasil dari pengujian fitur tersebut dan dapat langsung lanjut bekerja pada hal selanjutnya, atau mengoreksi fitur yang gagal tersebut [1].

## 1.2 Maksud dan Tujuan Kerja Magang

Dalam melaksanakan program Merdeka Belajar Kampus Merdeka pada PT. Tokopedia, terdapat beberapa maksud dari pelaksanaan program tersebut, yaitu:

- 1. Mendapatkan pengalaman bekerja dalam bidang studi Informatika pada suatu perusahaan.
- 2. Belajar beradaptasi dalam lingkungan kerja yang menggunakan bisnis model Sprint.
- 3. Meningkatkan soft skill dan hard skill dalam bidang studi Informatika.
- 4. Dapat mengidentifikasi permasalahan pada perusahaan dan mengusulkan solusi dari permasalahan tersebut.
- 5. Mendapatkan ilmu baru yang hanya bisa didapatkan pada PT. Tokopedia.

Terdapat juga beberapa tujuan dari pelaksanaan program Merdeka Belajar Kampus Merdeka pada PT. Tokopedia, yaitu:

- 1. Menentukan apakah skenario pengujian manual bisa dibuat menjadi test case otomatisasi.
- 2. Mencari suatu kesalahan atau bug pada suatu fitur, widget, atau halaman dari pertama kali diciptakannya sampai hal tersebut tidak digunakan.
- 3. Pembuatan pengujian otomatisasi baik UI dan API dari skenario pengujian manual yang bisa menjadi otomatisasi.

## 1.3 Waktu dan Prosedur Pelaksanaan Kerja Magang

Waktu pelaksanaan kerja magang di PT. Tokopedia dimulai dari tanggal 23 Agustus 2021 sampai dengan 23 Februari 2022. Total jam kerja yang diterapkan dalam satu hari adalah delapan jam dengan satu jam istirahat yang bisa dimulai dari jarak 07.00-10.00 sampai 16.00-19.00. Dikarenakan pandemi Covid-19 yang sedang terjadi, seluruh kegiatan bekerja software engineer dapat dilaksanakan dalam bentuk Work From Home. Tempat pelaksanaan kerja magang adalah Tokopedia Tower Ciputra World 2, Jl. Prof. DR. Satrio No.3, Karet Semanggi, Kecamatan Setiabudi, Kota Jakarta Selatan, Daerah Khusus Ibukota Jakarta 12950 [2].

Adapun prosedur pelaksanaan kerja magang di PT. Tokopedia sebagai berikut:

- 1. Pelaksanaan kerja magang di supervisi oleh Ibu Nur Aini Ulfah selaku Senior Software Engineer-Engineering Productivity dan Bapak Jossie Saul selaku **Engineering Manager (Engineering Productivity).**
- 2. Dalam berkomunikasi antar pegawai, menggunakan aplikasi Slack pada workspace Tokopedia. Untuk meeting akan menggunakan Google Meet.
- 3. Meeting akan dilaksanakan setiap harinya sesuai dengan bisnis model yang diterapkan oleh PT. Tokopedia yaitu Sprint.
- 4. Pekerjaan akan diberikan dan dimonitor menggunakan Attlasian. Pekerjaan yang diberikan akan berlangsung selama dua minggu dan akan dimonitor setiap harinya pada *meeting*.
- 5. Materi atau dokumentasi suatu pekerjaan akan dibuat dengan Confluence, begitu juga dengan membaca materi atau dokumentasi tersebut.
- 6. Check-in kerja akan dilakukan pada aplikasi PT. Tokopedia tersendiri yaitu MyNakama yang juga bisa digunakan untuk mengajukan cuti kerja.
- 7. Pengerjaan test case pengujian otomatisasi UI pada platform lite, desktop, dan *android* dikerjakan menggunakan Katalon. Dan untuk platform *iOS* dikerjakan menggunakan XCode.
- 8. Pengerjaan test case pengujian otomatisasi API dikerjakan menggunakan framework milik PT. Tokopedia tersendiri.
- 9. Pengujian API manual dilakukan menggunakan Postman.
- 10. Pengelolaan *database* PT. Tokopedia akan dikerjakan menggunakan DBeaver.

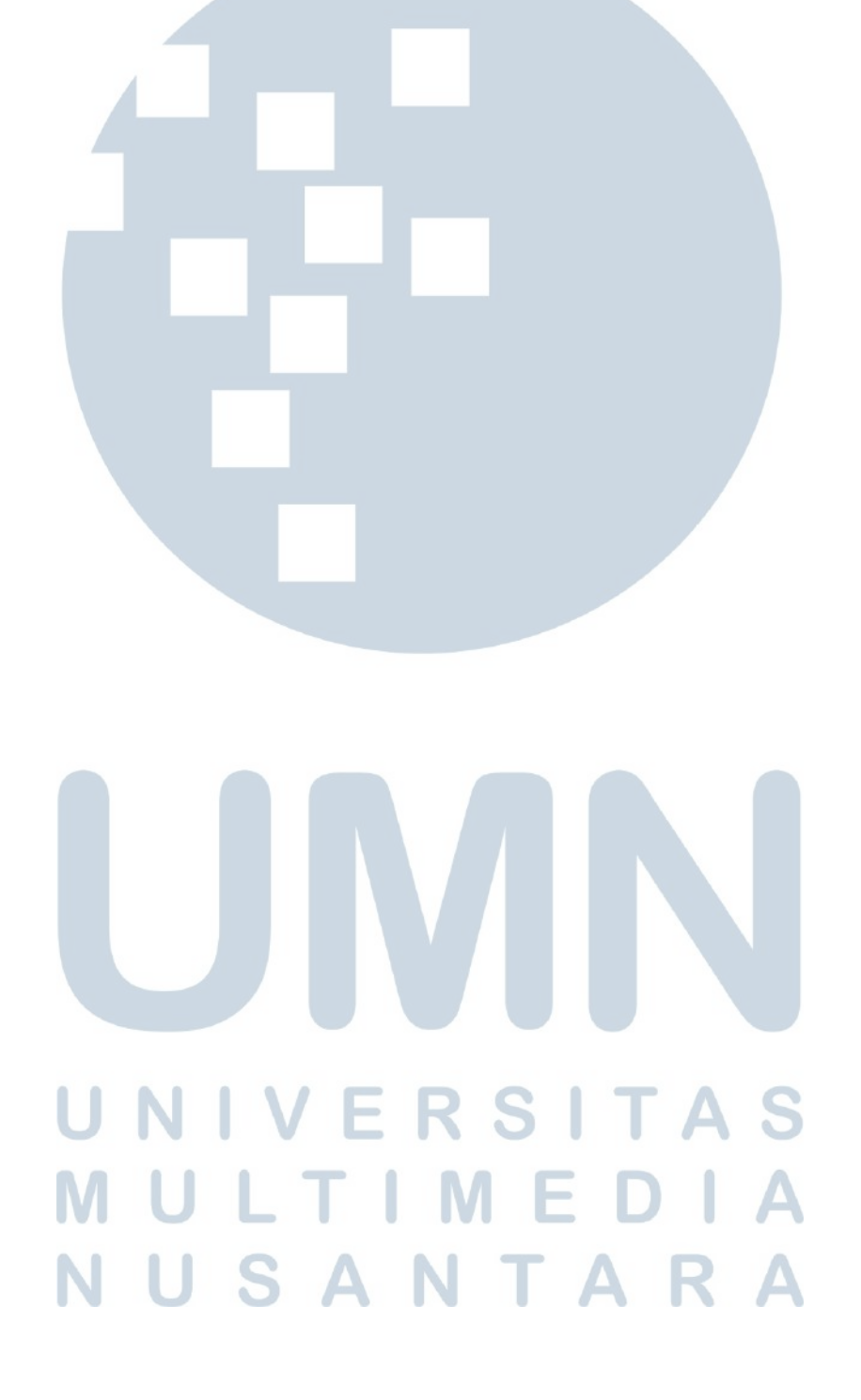